## Учебный план программы профессионального обучения 19460 – «Фотограф (дизайнер)»

**Цель программы:** изучить основы профессиональной фотографии, получить навыки работы с фотографией, научиться делать ретушь на продвинутом уровне, делать снимки на любую технику, освоить рекламную и fashion-фотографию, самостоятельно создавать качественный визуал для сайтов, каталогов и соцсетей.

**Объем учебной программы:** 120 часа

**Итоговый контроль:** квалификационный экзамен

**Выдаваемый документ:** свидетельство о профессии рабочего, должности служащего.

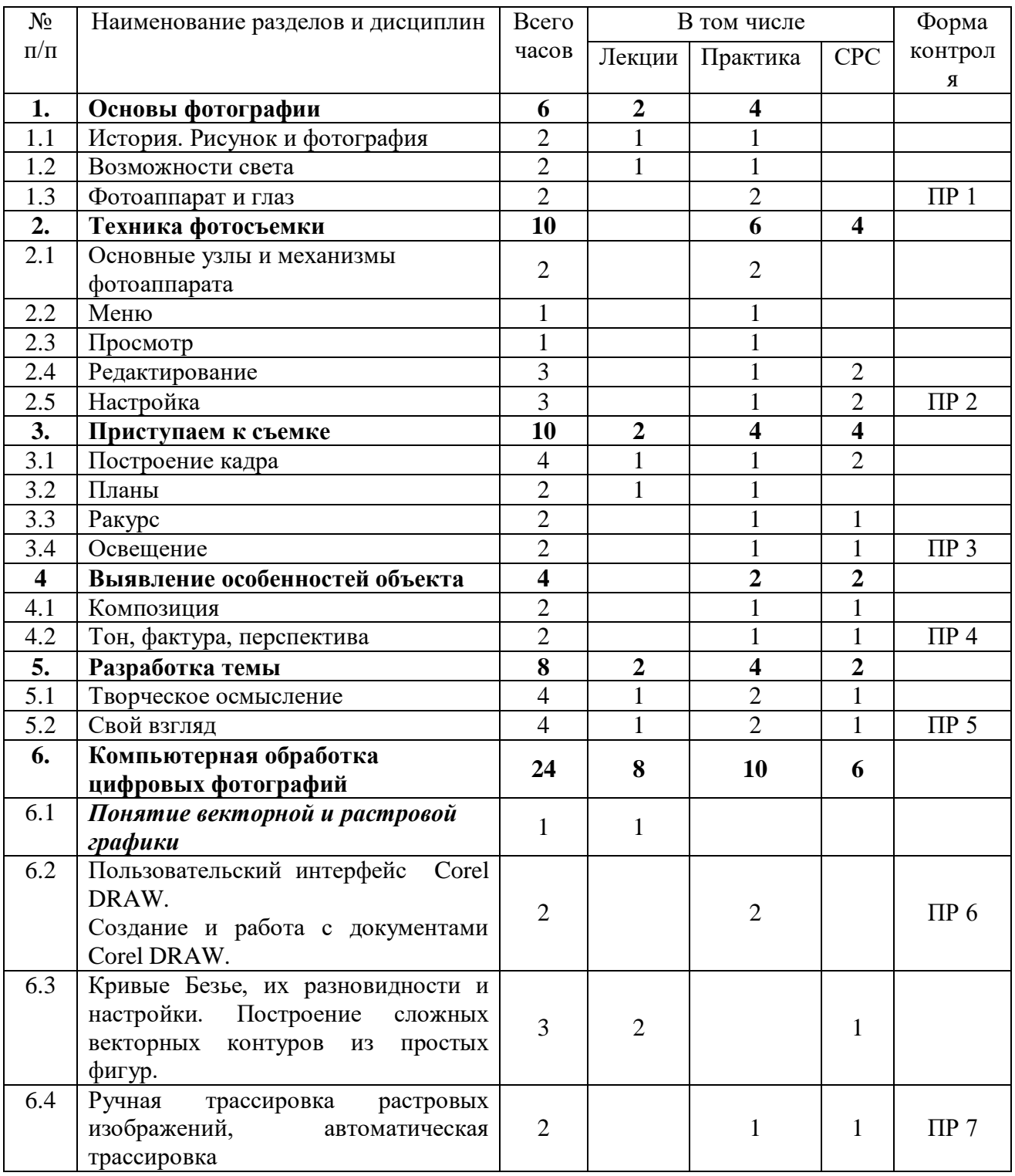

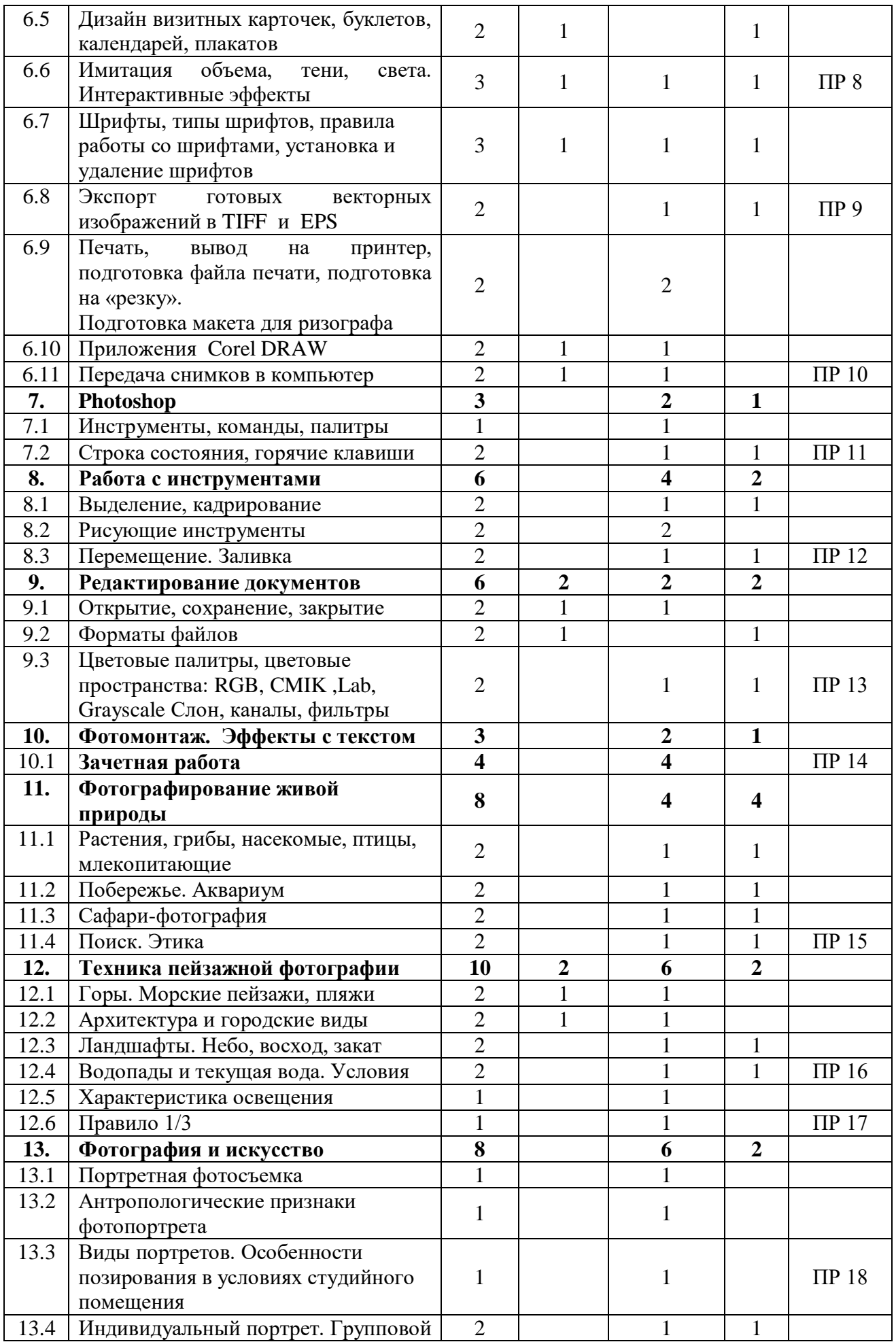

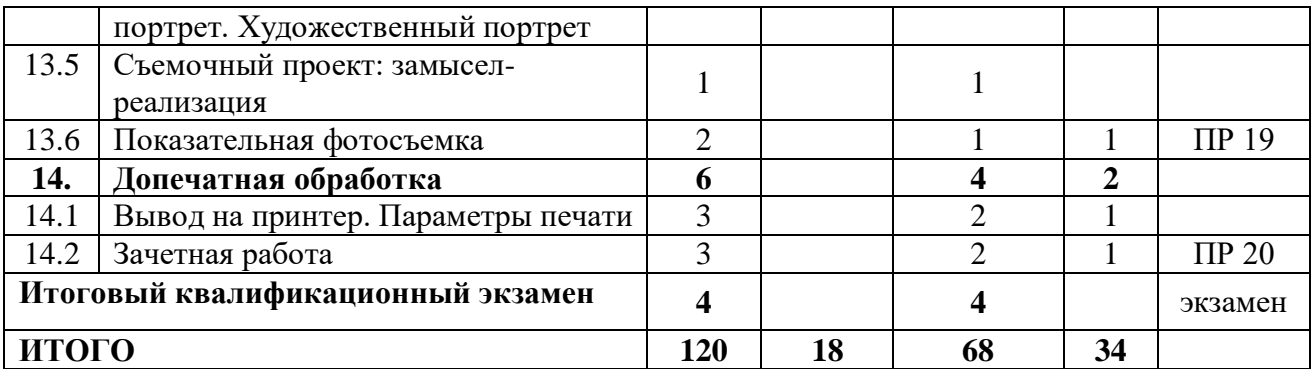